DataFlow Architectures / Languages (1975)

Kahn Process Networks (1974)

Communicating Sequential Processes (CSP) (1978)

Actor Model (1973/1978)

Message Passing Interface (MPI) (1992)

#### **OTHER MESSAGE PASSING COMPUTE MODELS AND FRAMEWORKS**

#### **Dataflow Architectures and Languages**\*

- Take advantage of massive parallelism.
- Von Neumann Architecture unsuitable for parallelism. Bottlenecks:
	- **Global program counter and**
	- Global updatable memory
- **Alternative proposal: dataflow architecture** 
	- **Local memory**
	- Execute instructions as soon as operands are available
	- Program in a dataflow computer is a directed graph and data flows between instructions along its edges

\*following "Advances in Dataflow Programming Languages", Johnston, Hanna, Millar, ACM Computing Surveys Vol36, No.1, 2004 Dataflow Programming Languages invented in the mid 1970s

#### Example

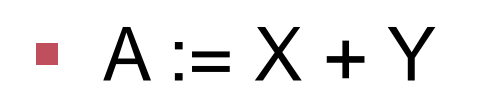

- $\blacksquare$  B := Y / 10
- $C := A * B$

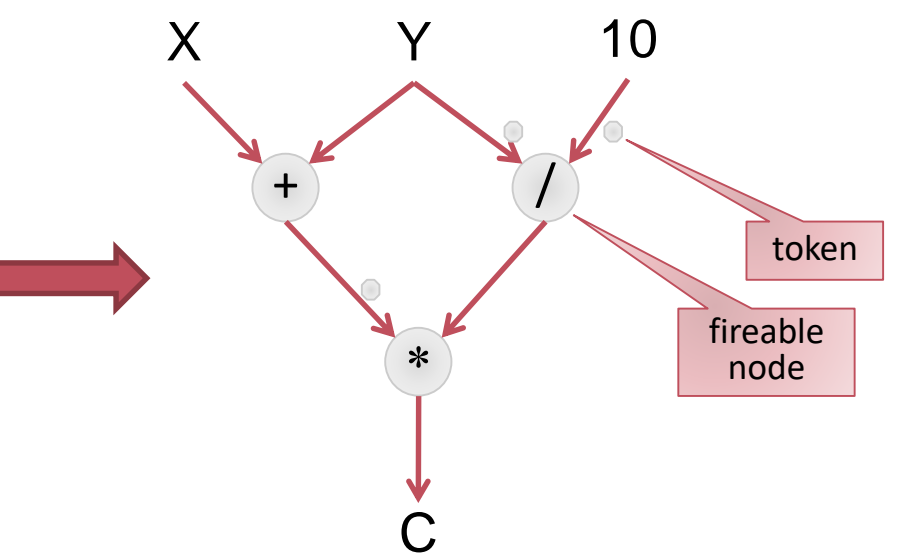

special control nodes (gates):

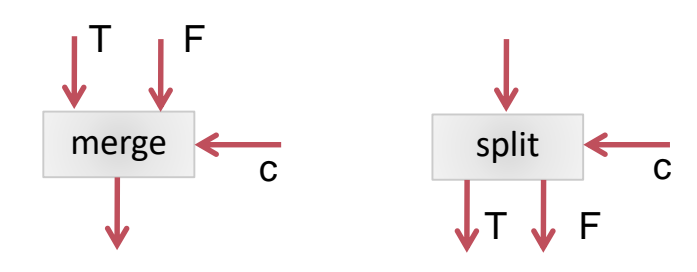

#### Early Dataflow Hardware Architectures

- **Static Architecture (Dennis / Misunas 1975)** 
	- **Each arc can hold only one token**
	- Firing rule: token available on all input nodes and no token on output nodes
	- Single token per arc  $\rightarrow$  second loop cannot begin until the previous one has ended parallelism boils down to pipelining
- **Dynamic Architecture (Watson/Gurd 1979)** 
	- Multiple incovations of a subgraph allowed
	- **Each arc a bag of tokens with different tags (destinations, value)**
	- Node fireable when on each input edge the same tag is available
	- Can take full advantage of pipelining and out of order execution.

#### MIT Tagged Token Dataflow Architecture

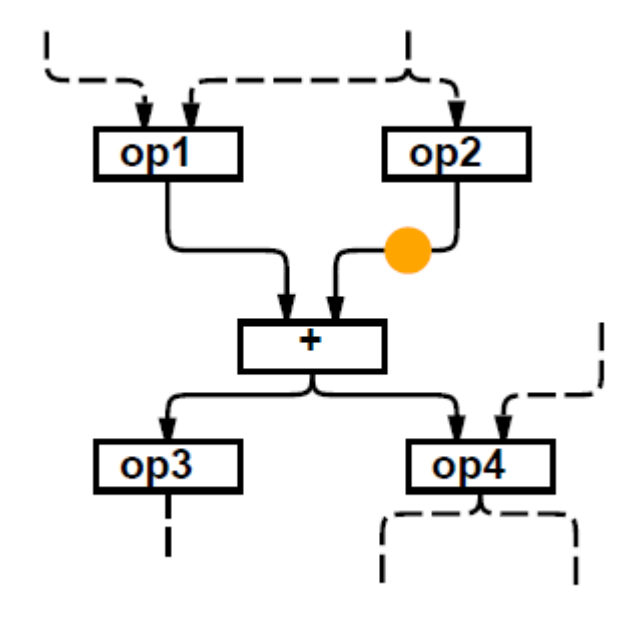

**Encoding of token:**

A "token" contains

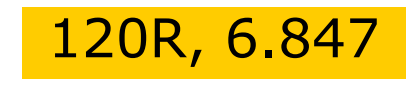

120R, 6.847 Destination instruction address, Left/Right port, Value

#### **Conceptual Encoding of graph**

Program memory: Opcode Destination(s)

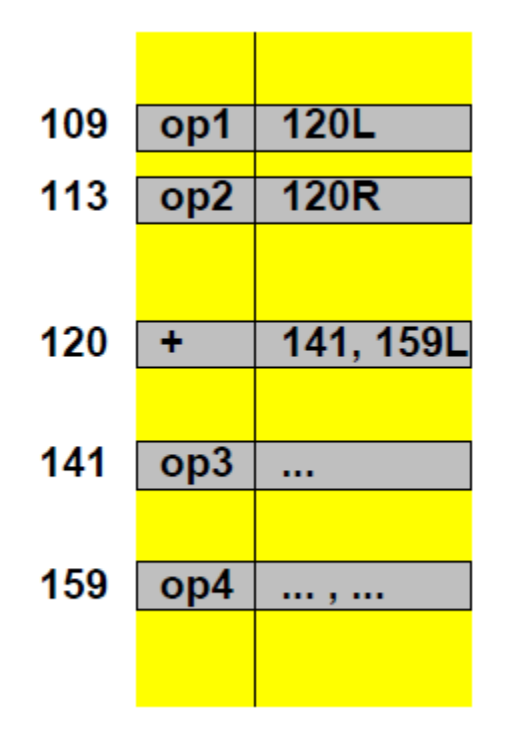

#### Possible reasons for the failure of early dataflow

- Totally new programming paradigm not accepted
- Dataflow languages almost invariably functional
- **Programs in imperative languages hard to compile to a dataflow** architecture
- Dataflow architecture operated on a too fine grained level
	- Von Neumann: *process* level granularity
	- **Early dataflow:** *instruction* level granularity

# Hybrid Dataflow

Realization in the 1990s: Dataflow and von Neumann architectures are not mutually exclusive but the two extremes of a continuum of possible computer architectures

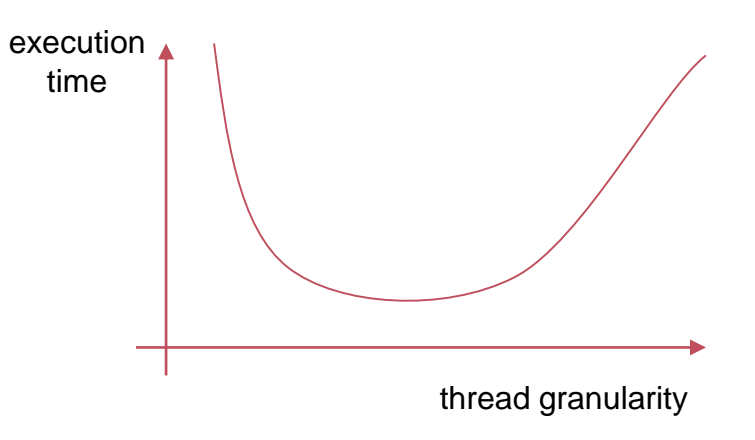

 $\rightarrow$  Large-grain dataflow: each node contains an entire function expressed in a sequential language

# **Kahn Process Networks**

- Seminal Paper, The Semantics of a Simple Language for Parallel Programming" by Gilles Kahn, 1974.
- **•** "Formal approach to the design of programming languages and system programming"
- **Programming language based on Algol.**
- KPNs describe a signal processing system: Processes communicate by passing data tokens through unidirectional FIFO channels
- **KPN** provide a distributed model of computation
- KPNs consist of a set of arbitrary deterministic sequential processes

#### **Concepts**

- **Channels**
- Processes
- Wait (*Blocking* Receive )
- Send (Non -Blocking, unbounded fifos)
- **Parallel invocation** of processes in program body

```
Begin
(1) Integer channel X, Y, Z, Tl, T2;
(2) Process f (integer
                      in U, V; integer out W) ;
    Begin integer I ; logical B ;
          B := true:
          Repeat Begin
            I := if B then wait(U) else wait(V) ;
(4)print(1);
(7)send I on W;
(5)B := \neg B:
            end:End:Process g(integer in U ; integer out V, W);
    Begin integer I ; logical B ;
       B := true:Repeat Begin
         I := wait(U):
         if B then send I on V else send I on W;
         B := \neg B:
        End:End:(3) Process h(integer in U; integer out V; integer INIT);
    Begin integer I ;
      send INIT on V;
      Repeat Begin
         I := wait(U):
         send I on V :
         End:End:Comment : body of mainprogram ;
(6) f(Y, Z, X) par g(X, T1, T2) par h(T1, Y, O) par h(T2, Z, I
  End:440Fig.1. Sample parallel program S.
```
#### Determinism

#### **Execution Model**

- **E** Channels are the only way for communication
- Communication for each line takes unpredictable but finite time
- Each process is either computing or waiting on **one** of its input lines.Processes are not allowed to test input channels for existence of tokens without consuming them (reads are blocking)
- **Each process is a sequential process (given a specific input history for a process, the process must be** determinstic). Timing / execution order may not influence the result

#### **→ Determinism**

- **The history of tokens produced on communication channel does not depend on execution order**
- **EXECT EVERY EXECUTED STATE:** Every execution order that obeys the sthat obeys the same result and EV EV EXECT FOR

### **The Actor Model**\*

Actor = Computational agent that maps communication to

- a finite set of communications sent to other actors (messages)
- a new behavior (state)
- a finite set of new actors created (dynamic reconfigurability)
- **Undefined global ordering**
- Asynchronous Message Passing
- Invented by Carl Hewitt 1973\*\*

Actor Thread **State** Mailbox

\*Gul Agha (1986). Actors: A Model of Concurrent Computation in Distributed Systems. Doctoral Dissertation. MIT Press \*\*Carl Hewitt; Peter Bishop and Richard Steiger (1973). *A Universal Modular Actor Formalism for Artificial Intelligence*. IJCAI.

#### The Actor Model

Actor model provides a dynamic interconnection topology

- dynamically configure the graph during runtime (add channels)
- **dynamically allocate resources**

An actor sends messages to other actors using "direct naming", without indirection via port / channel / queue / socket (etc.)

Implemented in various languages such as Erlang, Scala, Ruby and in frameworks such as Akka (for Scala and Java)

# Example: Erlang

Functional Programming Language

■ code might look unconventional at first

Developed by Ericsson for distributed fault-tolerant applications

 $\blacksquare$  if no state is shared, recovering from errors becomes much easier

Open source

Concurrent, follows the actor model

```
-module(pingpong).
-export([start/1, ping/2, pong/0]).
ping(0, Pong_Node) ->
   {pong, Pong_Node} ! finished,
                                               ERLANG
    io:format("ping finished~n", []);
ping(N, Pong_Node) ->
   {pong, Pong_Node} ! {ping, self()},
    receive
        pong ->
            io:format("Ping received pong~n", [])
   end,
   ping(N - 1, Pong_Node).
pong() \rightarrowreceive
        finished ->
            io:format("Pong finished~n", []);
        {ping, Ping_PID} ->
            io:format("Pong received ping~n", []),
            Ping PID ! pong,
            pong()
    end.
start(Ping Node) ->
    register(pong, spawn(tut18, pong, [])),
    spawn(Ping_Node, tut18, ping, [3, node()]).
```
# Erlang example

```
Start() ->
       Pid = spam(fun() \rightarrow hello() end),
       Pid ! Hello,
       Pid ! bye.
hello() ->
       receive
            hello ->
               io:fwrite("Hello world\n"),
                   hello();
            bye \rightarrowio:fwrite("Bye cruel world\n"),
                      ok
       end.
```
new task (actor) that will execute the hello function spawn returns address (Pid) of new task

Address (Pid) can be used to send messages to task

#### Erlang example

 $Start() \rightarrow$ Pid =  $spam(fun() \rightarrow hello() end)$ , Pid ! Hello, Pid ! bye.  $hello()$  -> **receive** hello -> **io**:fwrite("Hello world\n"), hello(); bye  $\rightarrow$ **io**:fwrite("Bye cruel world\n"), ok **end**.

new task (actor) that will execute the hello function spawn returns address (Pid) of new task

Address (Pid) can be used to send messages to task

Messages sent to a task are put in a mailbox

Receive reads the first message in the mailbox, which is matched against patterns (similar to a switch statement)

Event-driven programming: code is structured as reactions to events

# **Communicating Sequential Processes**

**Sir Charles Antony Richard Hoare** (aka C.A.R. / Tony Hoare) (1978, 1985)

*Formal* language defining a process algebra for concurrent systems.

Operators seq (sequential) and par (parallel) for the hierarchical composition of processes.

Synchronisation and Communication between parallel processes with Message Passing.

- **Symbolic channels between sender and receiver**
- Read and write requires a rendevouz (synchronous!)

CSP was firstly implemented in Occam.

# CSP: Indirect Naming

- Most message passing architectures (including CSP) include an intermediary entity (*port / channel*) to address send destination
- Process issuing send() specifies the port to which the message is sent
- Process issuing receive() specifies a port number and waits for the first message that arrives at the port

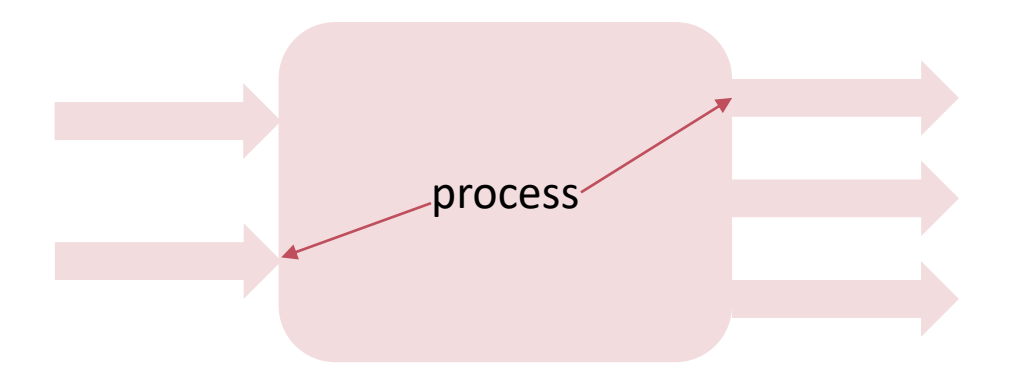

### CSP Example (from Hoare's seminal Paper)

Conway's Problem

- Write a program that transforms a series of cards with 80-character columns in a series of printing lines with 125 characters each. Replace each "\*\*" by "^"
- Separation into processes (Threads) R par C par P
	- R: Reading process reading 80-character records
	- C: Converting process converting "\*\*" into "^"
	- W: Writing process: write records with 125 characters

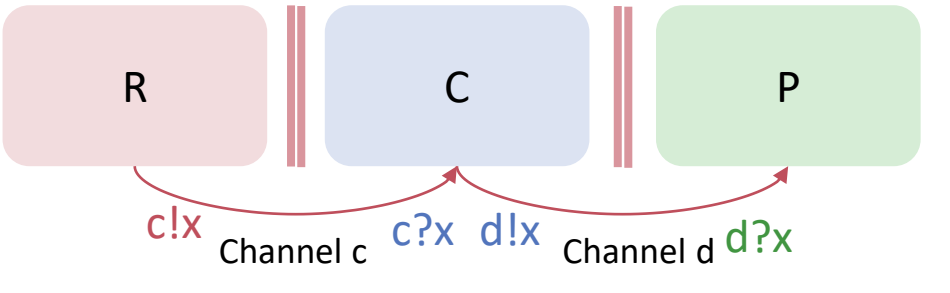

# CSP Example (from Hoare's seminal Paper)

[west :: DISASSEMBLE] || **X :: SQUASH** || east :: ASSEMBLE]

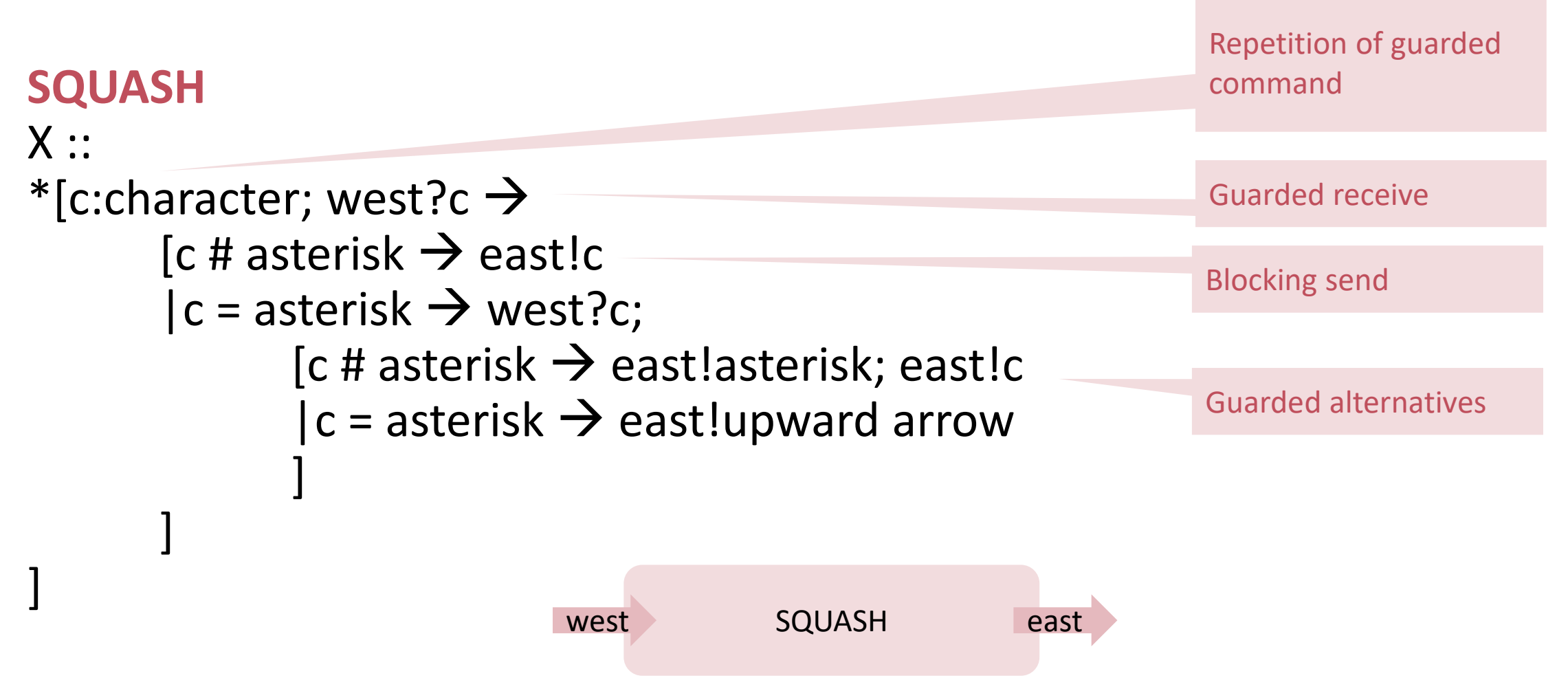

#### OCCAM

#### First programming language to implement CSP (1983)

```
ALT
 count1 < 100 & c1 ? data
  SEQ
   count1 := count1 + 1merged ! data
 count2 < 100 & c2 ? data
  SEQ
   count2 := count2 + 1merged ! data
 status ? request
  SEQ
   out ! count1
   out ! count2
```
# **Superpascal** (Per Brinch Hansen (1994))

Typed channels, processes, parallel statements, message passing

```
type channel= *(boolean, number);
```

```
procedure ring(a: number; var prime: boolean);
var left, right: channel;
begin
 open(left, right);
 parallel
 pipeline(left, right) | master(a, prime, left, right)
 end
end;
procedure node(i: integer;
     left, right: channel);
```
**var** a: number; j: integer; composite: boolean;

#### **begin**

```
receive(left, a);
if i < p then send(right, a);
test(a, i, composite);
send(right, composite);
for j := 1 to i - 1 do
begin
     receive(left, composite);
     send(right, composite)
end
```
**end**;

```
procedure master(
     a: number; var prime: boolean;
     left, right: channel);
var 
     i: integer; composite: boolean;
begin
     send(left, a); prime := true;
     for i := 1 to p do
           begin
                 receive(right, composite);
                 if composite then
                      prime := false
           end
end;
procedure pipeline(left, right: channel);
     type row = \arctan 0. [0..p] of channel;
     var c: row; i: integer;
begin
     c[0] := left; c[p] := right;for i := 1 to p \mid i do
           open(c[i]);
     forall i := 1 to p do
           node(i, c[i-1], c[i])
end;
```
# Go programming language

Concurrent programming language from Google

Language support for:

- Lightweight tasks (called goroutines)
- Typed channels for task communications
	- channels are synchronous (or unbuffered) by default
	- support for asynchronous (buffered) channels

Inspired by CSP

Language roots in Algol Family: Pascal, Modula, Oberon [Prof. Niklaus Wirth, ETH]

[One of the inventors of Go: Robert Griesemer holding a PhD from ETH]

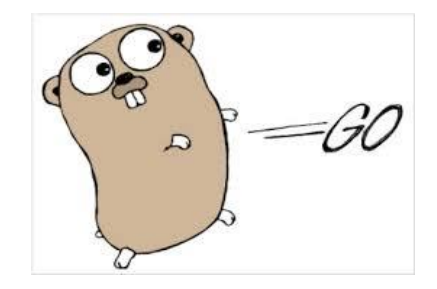

```
func main() {
```
}

```
msgs := make(chan string)
done := make(chan bool)
```

```
go hello(msgs,done);
```

```
msgs <- "Hello"
msgs <- "bye"
```

```
ok := < - done
```

```
fmt.Println("Done:", ok);
```

```
func hello(msgs chan string,
           done chan bool) {
```
}

```
for {
        msg := \leftarrow msgfmt.Println("Got:", msg)
        if msg == "bye" {
                break
        }
}
done <- true;
```
#### **func** main() {

}

```
msgs := make(chan string)
done := make(chan bool)
go hello(msgs,done);
msgs <- "Hello"
msgs <- "bye"
ok := < - done
fmt.Println("Done:", ok);
                                                     done chan bool) {
                                                for {
                                                        msg := \lt -msgfmt.Println("Got:", msg)
                                                        if msg == "bye" {
                                                                break
                                                         }
                                                 }
                                                done <- true;
                                         }
                            Create two channels:
                            ●msgs: for strings
                            ●done: for boolean values
```
**func** hello(msgs **chan** string,

```
func main() {
```
}

```
msgs := make(chan string)
done := make(chan bool)
go hello(msgs,done);
msgs <- "Hello"
msgs <- "bye"
ok := < - done
fmt.Println("Done:", ok);
                                                      done chan bool) {
                                                  for {
                                                          msg := \leftarrow msgfmt.Println("Got:", msg)
                                                          if msg == "bye" {
                                                                  break
                                                          }
                                                  }
                                                  done <- true;
                                          }
                          Create a new task (goroutine), 
                          that will execute function 
                          hello with the given 
                          arguments
```
**func** hello(msgs **chan** string,

Hello takes two channels as arguments for communication

```
func main() {
```
}

```
msgs := make(chan string)
done := make(chan bool)
```

```
go hello(msgs,done);
```
msgs <- "Hello" msgs <- "bye"

 $ok := < -$ done

```
fmt.Println("Done:", ok);
```

```
func hello(msgs chan string,
           done chan bool) {
       for {
               msg := \leftarrow msgfmt.Println("Got:", msg)
               if msg == "bye" {
                       break
                }
        }
       done <- true;
```
}

}

```
func main() {
       msgs := make(chan string)
       done := make(chan bool)
       go hello(msgs,done);
       msgs <- "Hello"
       msgs <- "bye"
       ok := < -done
       fmt.Println("Done:", ok);
                                                func hello(msgs chan string,
                                                            done chan bool) {
                                                        for {
                                                               msg := \leftarrow msgfmt.Println("Got:", msg)
                                                                if msg == "bye" {
                                                                       break
                                                                }
                                                        }
                                                        done <- true;
                                                }
                             Write arguments to msgs
                             channel
                             Read result via done channel
```
# Towers of Hanoi (sequential)

package main import "fmt"

```
func Hanoi(n, f, t, u int) {
       if n \leq -1 {
               fmt.Println(f, "->", t)
       } else{
               Hanoi(n-1, f, u, t);
               fmt.Println(f, "->", t);
               Hanoi(n-1, u, t, f);
       }
}
func main() {
       Hanoi(4,1,3,2)
}
                                    Q: How can I easily return the 
                                    moves in this sequence to 
                                    main()?
```
# Towers of Hanoi with go-routine

```
func Hanoi(ch chan<- int, n, f, t, u int) {
   if n \leq 1 {
       ch \leftarrow fch \leftarrow t} else{
       Hanoi(ch, n-1, f, u, t);
       ch \leftarrow fch \leftarrow tHanoi(ch, n-1, u, t, f);
   }
}
func Towers(ch chan<- int, n, f, t, u int) {
   Hanoi(ch,n,f,t,u);
   ch \leftarrow -1}
                                                        func main() {
                                                            ch := make(chan int)
                                                            for ;; {
                                                                i := <-chj := \langle -ch}
                                                         }
```

```
go Towers(ch, 4,1,3,2)
  if i<0 {return}
  fmt.Println(i,"<-",j)
Towers now that the main()
```
#### Concurrent prime sieve

Each station removes multiples of the first element received and passes on the remaining elements to the next station

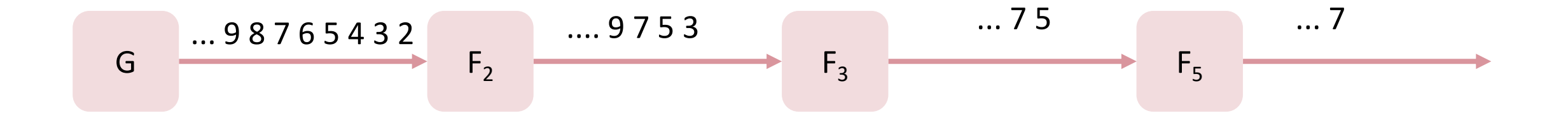

#### Concurrent prime sieve

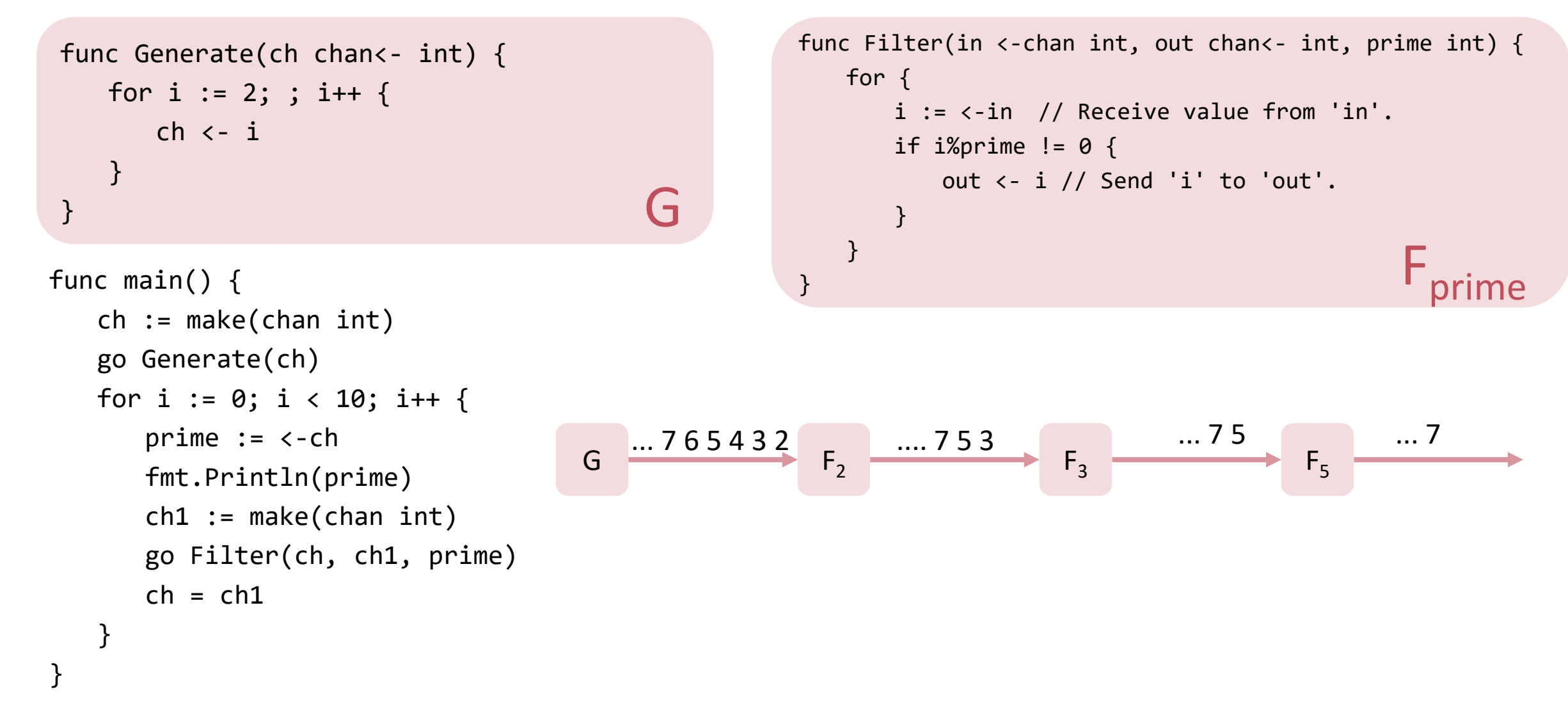

# **Message Passing Interface (MPI)**

Message passing **libraries**:

- PVM (Parallel Virtual Machines) 1980s
- **MPI (Message Passing Interface) 1990s**

#### **MPI = Standard API**

- Hides Software/Hardware details
- Portable, flexible
- Implemented as a library

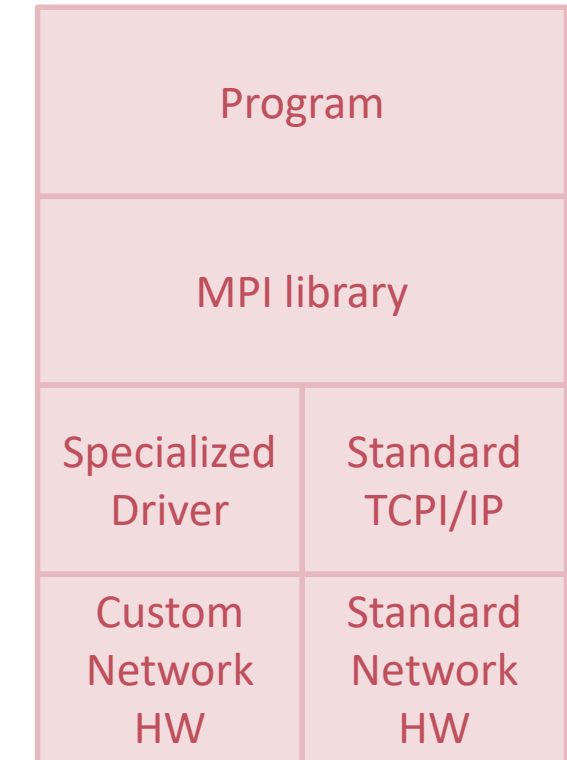

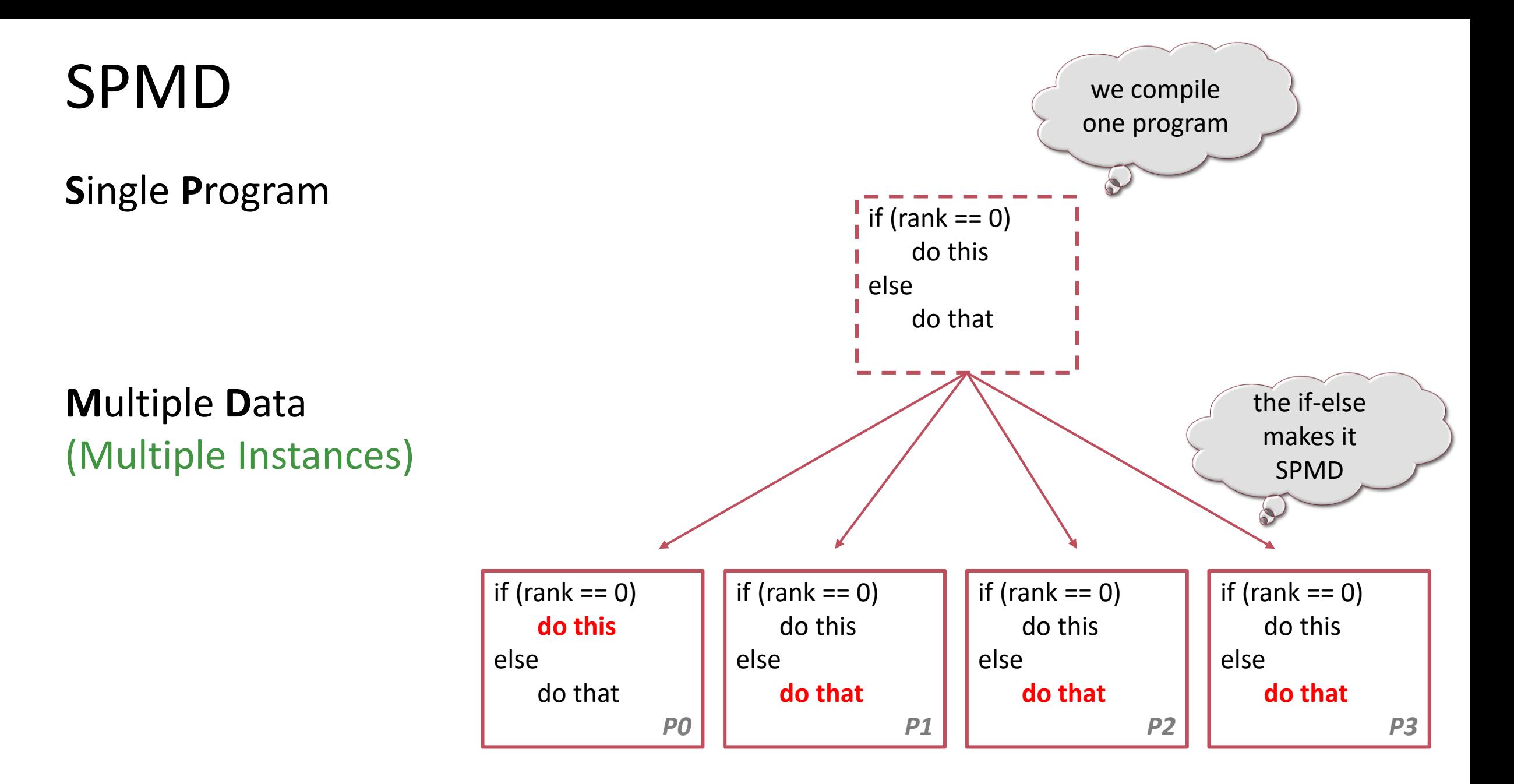

#### Synchronous / Asynchronous vs Blocking / Nonblocking

#### **Synchronous / Asynchronous**

**• about communication between sender and receiver** 

#### **Blocking / Nonblocking**

■ about local handling of data to be sent / received

#### MPI Send and Receive Defaults

#### **Send**

- blocking,
- synchrony **implementation dependent**

Danger of Deadlocks. Don't make any assumptions!

**depends on existence of buffering, performance considerations etc** 

#### **Receive**

• blocking

There are a lot of different variations of this in MPI.

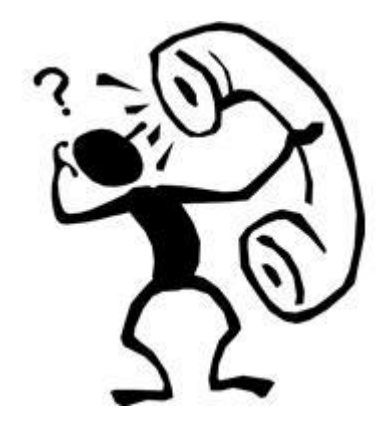

#### Group Communication

MPI supports sending messages between groups of processors

- not absolutely necessary for programming
- but essential for performance

Examples: broadcast, gather, scatter, reduce, barrier

#### Reduce

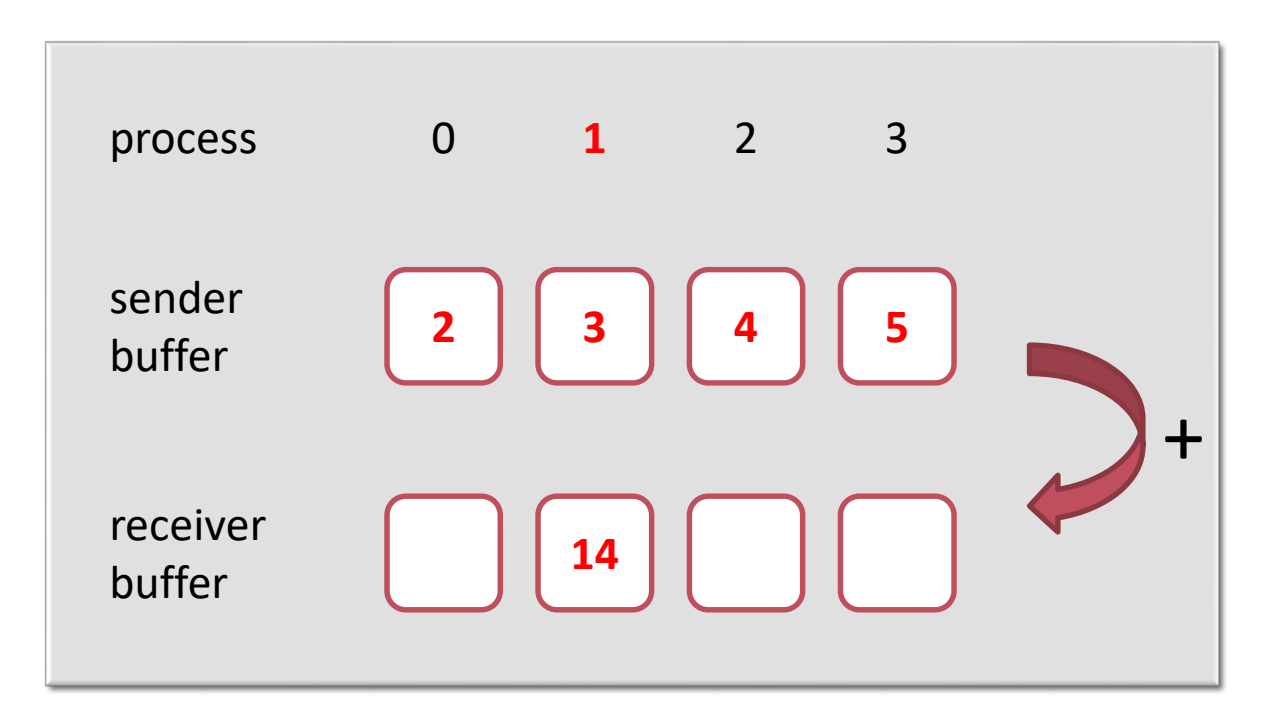

#### Allreduce

Useful in a situation in which all of the processes need the result of a global sum in order to complete some larger computation.

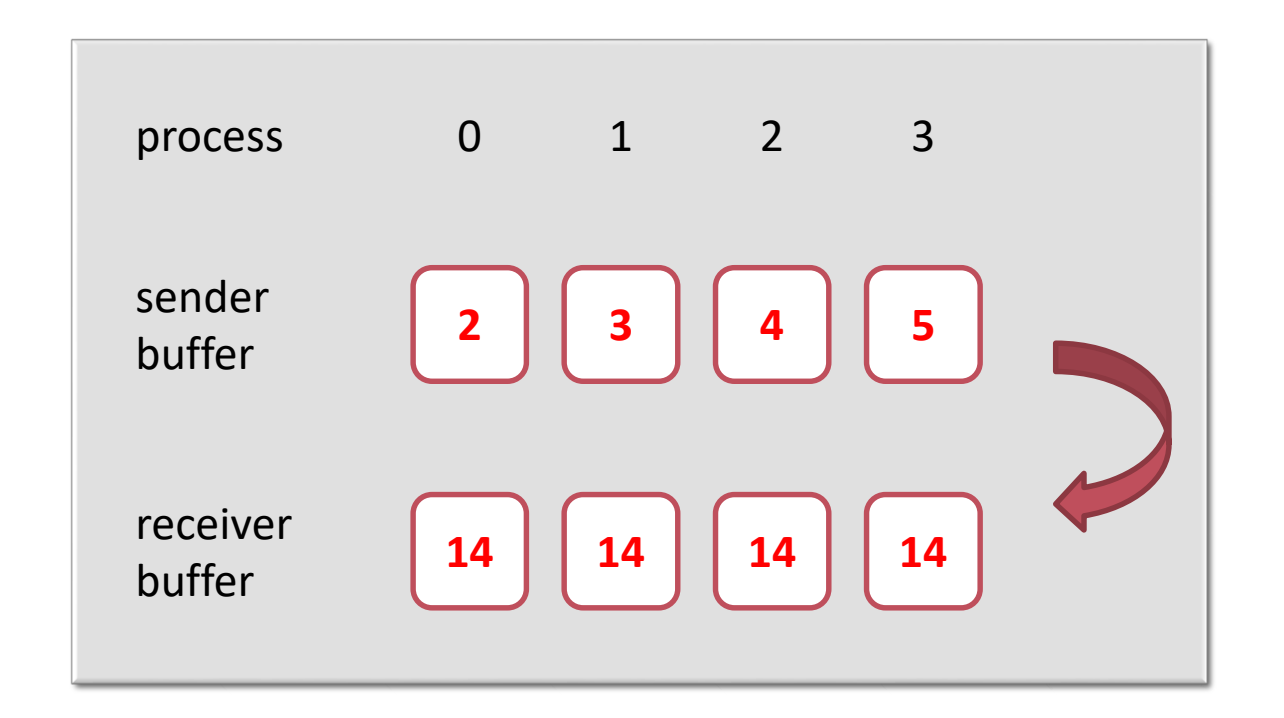

#### Allreduce = Reduce + Broadcast?

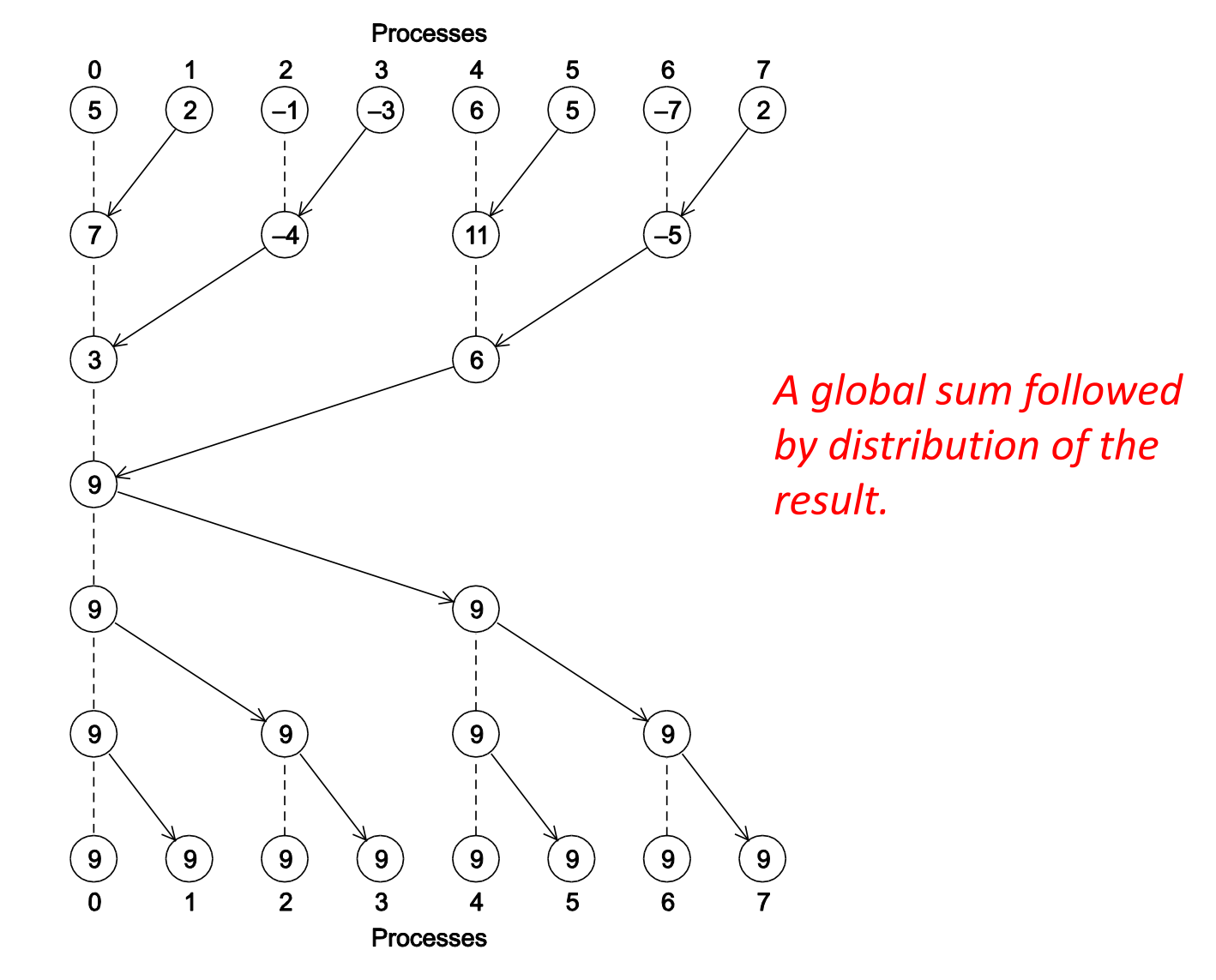

#### Allreduce  $\neq$  Reduce + Broadcast

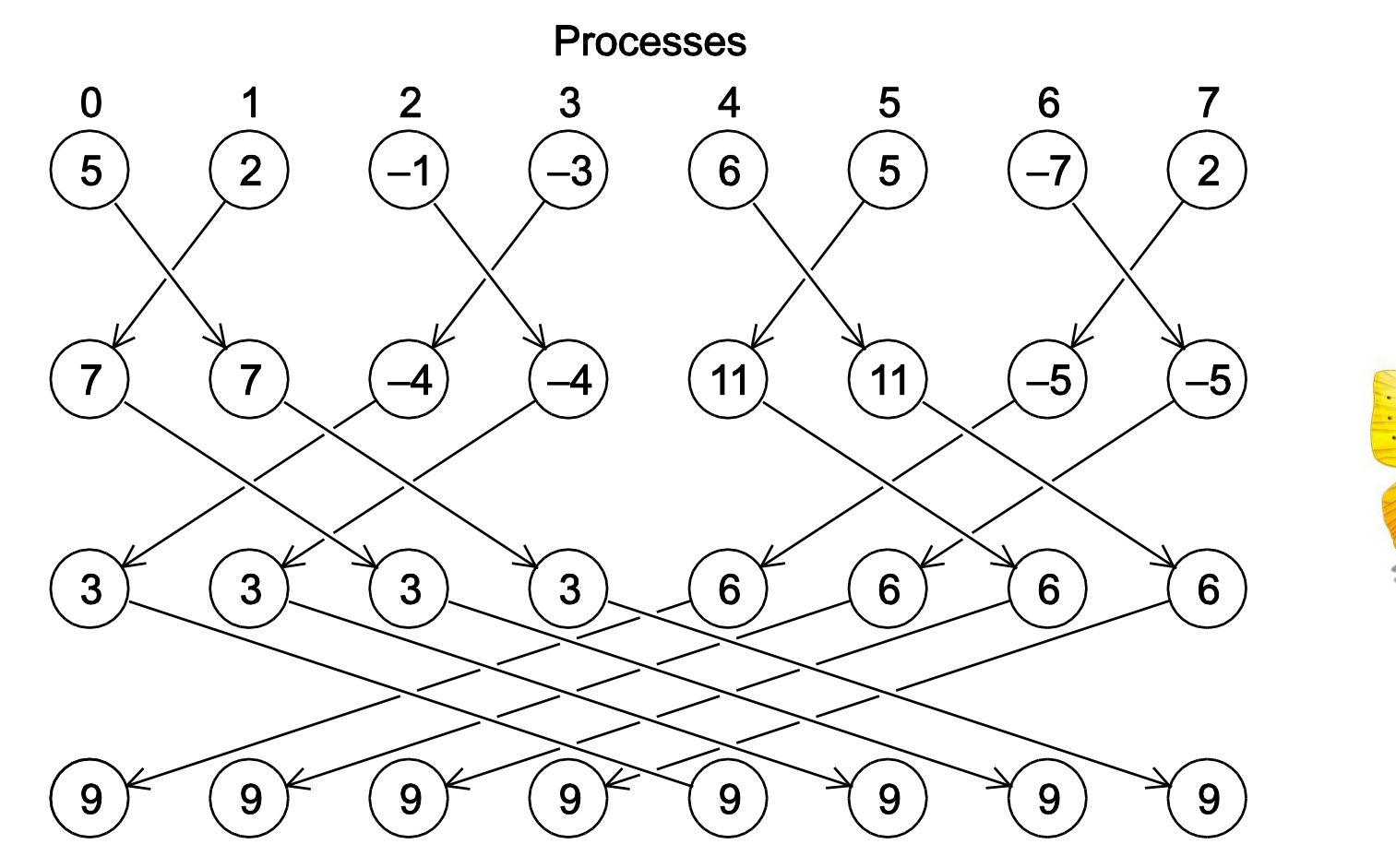

*A butterfly-structured global sum.*

#### Broadcast

Data belonging to a single process is sent to all of the processes in the communicator.

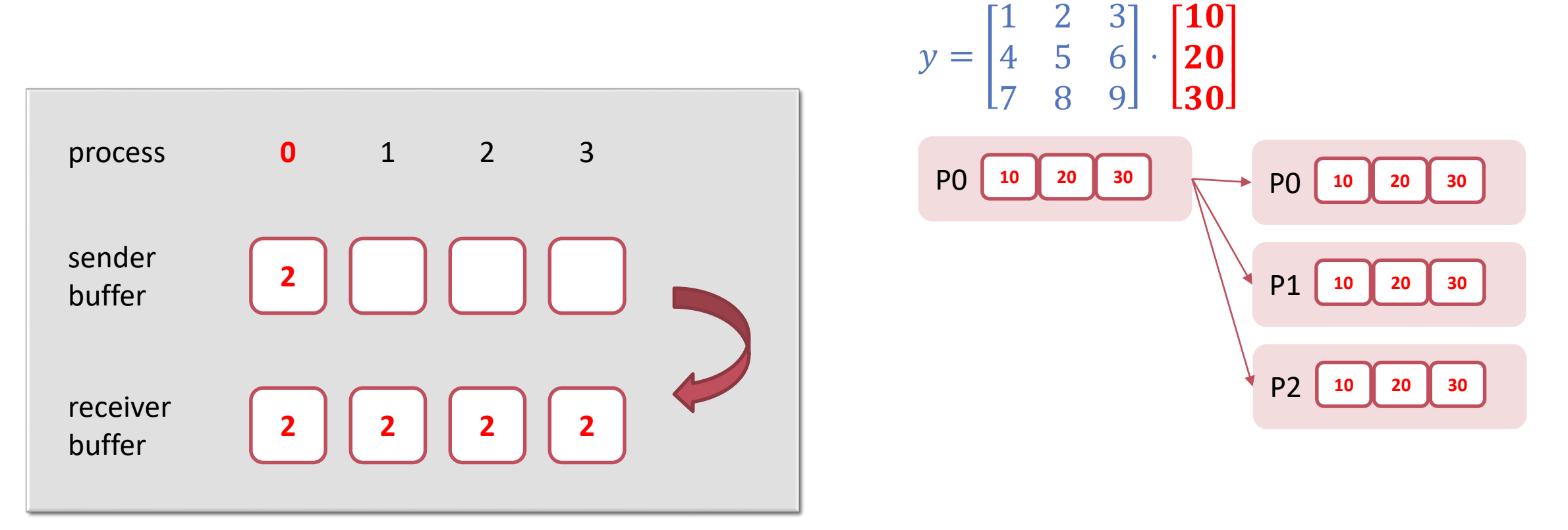

#### Scatter

Scatter can be used in a function that reads in an entire vector on process 0 but only sends the needed components to each of the other processes.

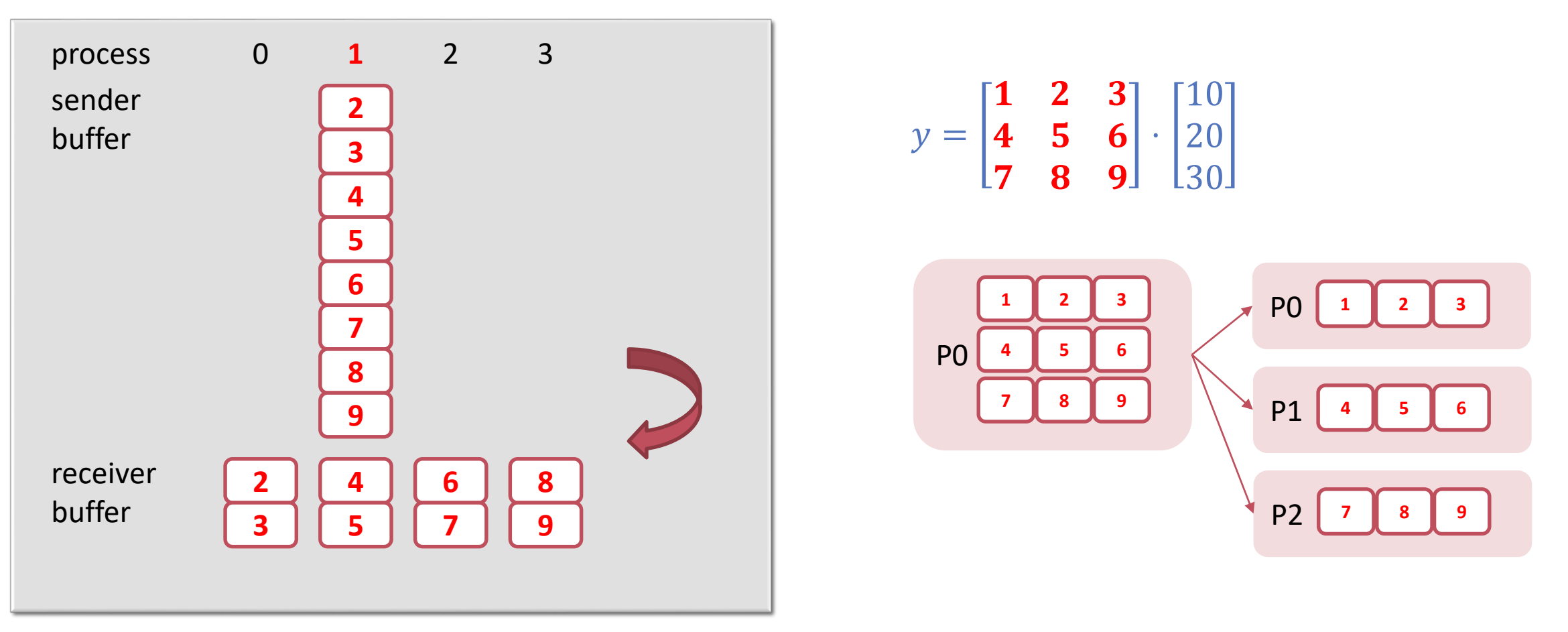

#### Gather

Collect all of the components of the vector onto destination process, then destination process can process all of the components.

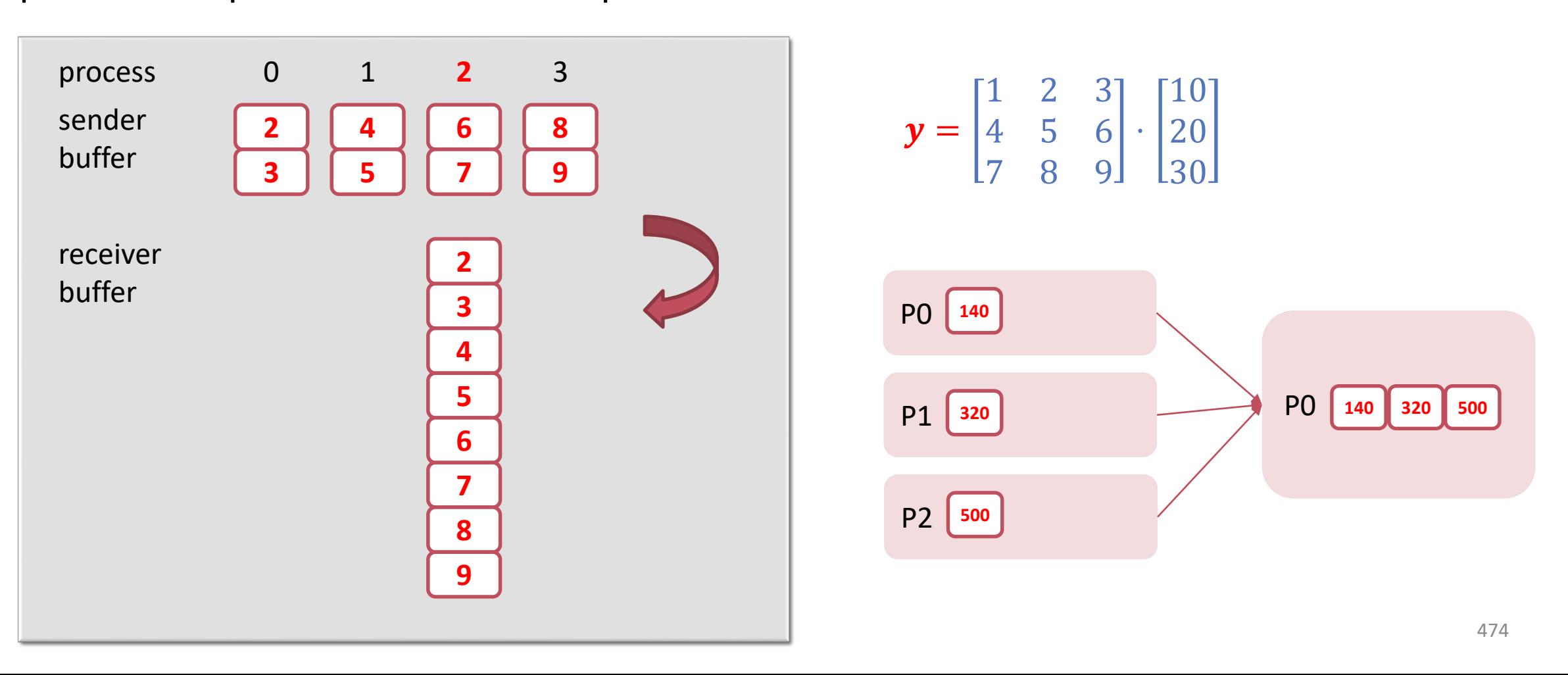